# **Microsoft Office – przekrojowy (Excel + Word + PowerPoint)**

## **Opis**

Szkolenie przekrojowe Microsoft Office ma na celu zapoznanie uczestników z zaawansowanymi technikami pracy w pakiecie Microsoft Office, skupiając się na trzech głównych aplikacjach: Excel, Word i PowerPoint. Uczestnicy zdobędą wiedzę i umiejętności, które pozwolą im efektywnie wykorzystywać narzędzia biurowe, zwiększyć swoją produktywność oraz poprawić jakość wykonywanych zadań.

## **Czego Cię nauczymy**

### Zaawansowane technik pracy w Microsoft Excel

Uczestnik nauczy się wykorzystywać zaawansowane funkcje i formuły w Excelu do analizy danych, tworzenia skomplikowanych obliczeń oraz wykonywania operacji matematycznych na dużej ilości danych. Pozyska umiejętności w tworzeniu efektywnych arkuszy kalkulacyjnych, które pomogą w organizacji danych i usprawnieniu procesów pracy.

### Projektowanie efektywnych prezentacji w Microsoft PowerPoint

Uczestnik pozna techniki projektowania profesjonalnych i przyciągających wzrok prezentacji w PowerPoint, w tym dodawanie i formatowanie slajdów, stosowanie animacji oraz przygotowanie notatek prezentacyjnych dla prezentera. Będzie miał możliwość nauczenia się, jak wzbudzać zainteresowanie i skutecznie przekazywać informacje podczas prezentacji.

### Profesjonalne formatowania dokumentów w Microsoft Word

Podczas szkolenia uczestnik zdobędzie umiejętności w profesionalnym formatowaniu dokumentów w Wordzie. Będzie w stanie stylizować tekst, tworzyć akapity, zarządzać listami, wstawiać i formatować tabele oraz dodawać nagłówki, stopki i numerowanie stron. Dzięki temu nauczy się tworzenia czytelnych, estetycznych dokumentów, które wyróżnią się na tle innych.

### Integracja narzędzi Microsoft Office w codziennej pracy

Podczas szkolenia uczestnik otrzyma wiedzę na temat możliwości integracji różnych narzędzi Microsoft Office, co pozwoli na bardziej efektywne wykorzystanie pakietu biurowego w codziennych zadaniach. Nauczy się, jak importować dane z różnych źródeł do Excela, jak wykorzystywać dane z Excela w Wordzie i PowerPoint, a także jak eksportować dane do innych formatów w poszczególnych aplikacjach.

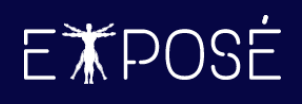

## **Program szkolenia**

#### **Dzień 1: Microsoft Excel - Poziom**

#### **Podstawowy**

- 1. Przegląd interfejsu Excel
	- Zapoznanie uczestników z paskiem narzędzi, komórkami, arkuszami i menu.
	- Wyjaśnienie koncepcji arkuszy kalkulacyjnych i komórek.
- 2. Wprowadzanie i formatowanie danych:
	- Tworzenie nowego arkusza kalkulacyjnego.
	- Wprowadzanie danych tekstowych, liczb, dat i formuł.
	- Formatowanie czcionek, kolorów i stylów komórek.
- 3. Podstawowe operacje matematyczne:
	- Dodawanie, odejmowanie, mnożenie i dzielenie komórek.
	- Tworzenie prostych wzorów matematycznych.

#### 4. Zarządzanie danymi:

- Sortowanie danych w arkuszu kalkulacyjnym.
- Filtracja danych za pomocą funkcji "Filtruj".
- 5. Tworzenie wykresów:
	- Wybór odpowiedniego typu wykresu do prezentacji danych.
	- Personalizacja wykresów poprzez zmianę kolorów, etykiet itp.

#### **Dzień 2: Microsoft Excel - Poziom Średniozaawansowany**

- 1. Funkcje i formuły:
	- Wykorzystanie funkcji wbudowanych (SUMA, ŚREDNIA, MAX, MIN itp.).
	- Tworzenie zaawansowanych formuł dla bardziej skomplikowanych obliczeń.
- 2. Analiza danych:
- Tworzenie tabel przestawnych do dynamicznej analizy danych.
- Zastosowanie sortowania wielopoziomowego i podsumowań danych.
- 3. Formatowanie warunkowe:
	- Tworzenie reguł formatowania warunkowego dla wyróżniania danych.
	- Zastosowanie skomplikowanych reguł w oparciu o formuły.
- 4. Zaawansowane operacje matematyczne:
	- Obliczanie procentów, potęgowanie, zaokrąglanie liczb.
	- Tworzenie dynamicznych formuł w oparciu o zmienne.

#### 5. Tabele przestawne:

- Wstęp do tworzenia tabel przestawnych
- Etykiety wierszy, kolumn i wartości
- Zmiana sposobu podsumowania danych
- Zmiana sposobu pokazywania danych

#### **Dzień 3: Microsoft Word - Tworzenie Dokumentów**

- 1. Przegląd interfejsu Word:
	- Zapoznanie uczestników z paskiem narzędzi, menu i opcjami formatowania.
	- Wyjaśnienie różnic między widokami dokumentu.

#### 2. Formatowanie tekstu:

- Stylizacja czcionek, kolorów, rozmiarów i efektów tekstowych.
- Tworzenie akapitów, wyrównywanie i odstępy między liniami.
- 3. Tworzenie i zarządzanie listami:
	- Numerowanie i punktowanie list.
	- Wykorzystanie wielopoziomowych list w dokumentach.

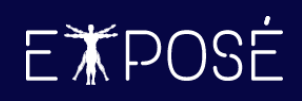

#### 4. Tabele i ich formatowanie:

- Wstawianie tabel do dokumentów.
- Dodawanie, usuwanie wierszy i kolumn, formatowanie tabeli.
- 5. Nagłówki, stopki i numerowanie stron:
	- Dodawanie elementów do nagłówka i stopki dokumentu.
	- Numerowanie stron i sekcji w dokumencie.

#### **Dzień 4: Microsoft PowerPoint - Tworzenie Prezentacji**

- 1. Przegląd interfejsu PowerPoint:
	- Wyjaśnienie różnych obszarów pracy w programie PowerPoint.
	- Zapoznanie uczestników z dostępnymi narzędziami.
- 2. Dodawanie i formatowanie slajdów:
- Tworzenie slajdów z różnymi układami.
- Formatowanie tekstu, obrazów i elementów graficznych.
- 3. Tworzenie animacji:
	- Dodawanie efektów przejścia między slajdami.
	- Animowanie elementów na slajdzie.
- 4. Przygotowanie notatek prezentacyjnych i wydruków:
	- Tworzenie notatek dla prezentera.
	- Wydruk slajdów i notatek w różnych układach.
- 5. Prezentowanie:
	- Przygotowanie do prezentacji.
	- Korzystanie z narzędzi pomocniczych podczas prezentacji.

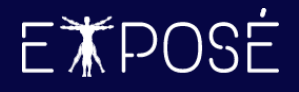

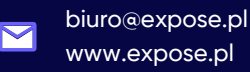

## **Czas trwania**

4 dni (32 godziny)

### **Certyfikat**

Uczestnicy szkolenia otrzymują imienne certyfikaty sygnowane przez Expose sp. z o. o.

### **Cena szkolenia**

1 190 PLN netto (VAT 23%) za osobę (szkolenie grupowe)

6 990 PLN netto (VAT 23%) w trybie indywidualnym (1 na 1 z trenerem)

## **Cena szkolenia zawiera**

- przygotowanie i przeprowadzenie szkolenia przez Certyfikowanego Trenera Microsoft (MCT)  $\odot$
- $\odot$ zapewnienie autorskich materiałów szkoleniowych dla uczestników szkolenia w wersji papierowej oraz w wersji elektronicznej – roczny dostęp do platformy szkoleń online
- $\odot$ wystawienie certyfikatów po zakończonym szkoleniu
- $\odot$ rekomendacje dla uczestników szkolenia w zakresie dalszej pracy w obszarze szkolenia
- pakiet konsultacji z wykładowcą po zakończonym szkoleniu w razie jakichkolwiek niejasności  $\odot$ przez okres 3 miesięcy
- $\odot$ całodzienny serwis kawowy oraz lunch

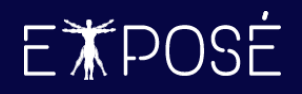

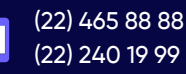

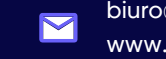

biuro@expose.pl www.expose.pl